AutoCAD Crack Incl Product Key [Win/Mac]

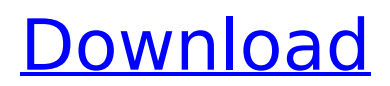

**AutoCAD Full Product Key For PC**

# The first release of AutoCAD Activation Code, as shown on the cover of the January 1984 issue of the popular Autodesk Cadalyst magazine, was of the first version of the product. The version was widely used by architects and engineers, but was too complex for general use. AutoCAD Free Download is considered one of the top

five CAD programs in the world. In February 2006, Autodesk released AutoCAD LT, a low-cost, simplified version of AutoCAD, designed for home and small business users. AutoCAD LT is meant to be AutoCAD's version for CAD users who do not need all the features or functions of AutoCAD. In August 2007, Autodesk released AutoCAD WS, a Windows-

based thin-client release of AutoCAD and AutoCAD LT. This software was designed to give users access to AutoCAD from outside the company network while still allowing users to manage their own workstation. AutoCAD Web Apps is an initiative by Autodesk, in partnership with CIO and the user communities, to deliver cloud-based solutions to augment desktop CAD

software. The first version of AutoCAD Web Apps was released in November 2014. History and Development AutoCAD History AutoCAD has been available in one form or another since 1981. At its first appearance, it was an inexpensive desktop CAD program, with a CAD (computer-aided design) approach that left drafting to the computer. The computer drafts by

digitizing the shapes, following the path of the pen or typesetting, then automatically converts the drawing into a bit map. As the market for CAD has expanded to include complex engineering models, AutoCAD has been continually refined and added to. AutoCAD has had several names: CAD Drafting System, AutoCAD, AutoDraw, AutoCAD II, PowerCAD and AutoCAD

LT. In recent years, the product has been renamed again to its current title, AutoCAD. AutoCAD LT History AutoCAD LT is a simplified version of AutoCAD designed for those who do not need the full capabilities of AutoCAD. Its developers claim it is easier to learn, more cost effective, and more user friendly. AutoCAD LT is the flagship product of the AutoCAD

### line. AutoCAD LT was introduced in 2006. It has been used by over 11 million people worldwide. AutoCAD Web

**AutoCAD Crack**

\* AutoCAD is a complete 2D CAD program offering vector drawing, standard and profile view, drafting and dimensioning tools, base and surface operations and point, line

# and area text. AutoCAD is constantly evolving and has a number of different features and functionalities, one of which is the ability to be used for parametric drawing. A parametric drawing is a drawing where dimensions and sizes are calculated for every part of the drawing. ca3bfb1094

**AutoCAD Activation Code With Keygen**

# Install the Autocad Document (above) and activate it. Now start the Autocad Document. Open the Autocad Document that you installed previously. Select the Mesh tool and hit the point function and then edit the mesh. Mesh Click on the Add button and select the face that you want to add a loop. Loop Then set the

# start point and the end point to make a loop. Points When you have finished drawing the loop, click save. Save Now we are ready to insert the loop in the mesh. Insert in mesh Click on the Mesh tool and select the mesh tool Now the loop will be inserted in the mesh. Edit Now you can move, scale and rotate the mesh Options You can modify some features of the mesh like its color, size

# and opacity. Color Go to the Options and modify the color Size Go to the Options and modify the size Opacity Go to the Options and modify the opacity Apply Apply the changes you made. Save Save the file and now you can save it in any format You can create AutoCAD DXF files using AutoCAD CAMEO Create AutoCAD DXF files Select the Mesh tool and go to the Options

# Mesh options Now you can set the color, size and opacity of the mesh. Color Size Opacity As you can see in the picture above, you can modify the color, size and opacity of the mesh. Insert in mesh You can now insert the mesh into the drawing. Insert Go to the Insert tab and select the mesh tool Insert mesh Then click on the Insert button and select the mesh that you want to insert in

the drawing. Mesh drawing You can now move the mesh in the drawing. Move Click on the Move tool and select the mesh Move mesh Then select the direction that you want to move the mesh Move direction When you are happy with the position of the mesh, click the OK button to place the mesh. Move mesh OK When you want to move the mesh, you just need to press the

#### move tool to place the mesh.

**What's New In AutoCAD?**

Autodesk BIM 360 technology enables teams to view and comment on each other's designs from anywhere, at any time. The collaboration features available in Autodesk BIM 360 now also include Annotations, the ability to insert comments or labels,

as well as the ability to see comments made in the model. New Geometries: Create complex 3D geometry using the new Geometric Topology. The new feature lets you create and edit complex 3D shapes by defining their topology. Use the new Mesh option on the Snap or Align to create complex 3D geometry such as meshes, cylinders, tori, and so on. The new Irregular Polygons

feature lets you automatically create complex 3D shapes that consist of a combination of polygons of different sizes and shapes. (video: 1:15 min.) Show author Last updated on: 20 Dec 2020 Tags: new featuresIn The Black Money. Love. Music. The Black. These four words together make for a perfect storm. Stress, poverty, hardship and misfortune. The Black

lifestyle is not for the fainthearted. Many of us have seen The Black in our lives. It is a lifestyle that is usually littered with drug addicts, alcoholics, dysfunctional families, sickness, poverty, sexual deviants and crime. What many people do not realise is that The Black is not confined to a single geographic location. From Vancouver, British Columbia to Edmonton,

Alberta, The Black is prevalent in many areas. The purpose of this site is to provide information about The Black. This website is not a commercial enterprise. It is not funded by anyone except the authors. We aim to share the experience of The Black and educate others who have not had the opportunity to experience this lifestyle. Dojo 1.4:

#### Tabs on Layers body, html { font-family: sans-serif; font-size: 90%;

**System Requirements:**

# How to install this mod: Download the downloaded archive. Extract the archive. Run the mod. How to

# Related links:

<https://snackchallenge.nl/2022/07/23/autocad-19-1-keygen-for-lifetime-mac-win-latest-2022/> <https://guapolocotattoo.it/wp-content/uploads/2022/07/AutoCAD-31.pdf> <https://expressionpersonelle.com/wp-content/uploads/2022/07/latmart.pdf> [http://www.hva-concept.com/wp-content/uploads/2022/07/AutoCAD\\_Full\\_Version.pdf](http://www.hva-concept.com/wp-content/uploads/2022/07/AutoCAD_Full_Version.pdf) [https://fortworth-dental.com/wp-content/uploads/2022/07/AutoCAD\\_Crack\\_\\_WinMac\\_2022.pdf](https://fortworth-dental.com/wp-content/uploads/2022/07/AutoCAD_Crack__WinMac_2022.pdf) <http://www.kitesurfingkites.com/autocad-crack-serial-key-mac-win-latest-2022/> [https://www.exploreveraguas.com/wp-content/uploads/2022/07/AutoCAD\\_\\_Crack\\_\\_.pdf](https://www.exploreveraguas.com/wp-content/uploads/2022/07/AutoCAD__Crack__.pdf) <https://fitadina.com/2022/07/23/autocad-22-0-crack-2/> <https://silkfromvietnam.com/autocad-crack-activation-key-for-windows-april-2022/> <https://fitport.de/wp-content/uploads/2022/07/AutoCAD-19.pdf> <https://ulrichs-flachsmeer.de/wp-content/uploads/2022/07/garmar.pdf> <https://teenmemorywall.com/autocad-activation-key-win-mac-latest-2022/> <http://nii-migs.ru/?p=10713> <https://mevoydecasa.es/wp-content/uploads/2022/07/AutoCAD-41.pdf> <http://teignvalleypedalbashers.co.uk/advert/autocad-crack-incl-product-key-download> <https://www.pamelafiorini.it/2022/07/24/autocad-crack-free-x64-march-2022/> <https://boldwasborn.com/autocad-with-key-3264bit/> [http://www.academywithoutwalls.org/wp-](http://www.academywithoutwalls.org/wp-content/uploads/2022/07/AutoCAD_Crack__Full_Version_PCWindows.pdf) [content/uploads/2022/07/AutoCAD\\_Crack\\_\\_Full\\_Version\\_PCWindows.pdf](http://www.academywithoutwalls.org/wp-content/uploads/2022/07/AutoCAD_Crack__Full_Version_PCWindows.pdf) <https://pieseutilajeagricole.com/wp-content/uploads/2022/07/AutoCAD-33.pdf> <http://www.kitesurfingkites.com/autocad-21-0-with-serial-key-free-download-3264bit-latest-2022/>